# **Form Guide for new Form NP 784 (Cash Transaction Report) for Precious Stones and Metals Dealers (PSMD)**

#### **Objective**

- **1.** This guide explains the features found in the new form NP 784, or Cash Transaction Report (CTR). The new CTR is meant to be submitted to the Suspicious Transaction Reporting Office (STRO) via the STRO Online Notices and Reporting Platform (SONAR), an electronic online filing platform.
- **2.** This form guide is **NOT** the prescribed form under section 17 of the Precious Stones and Precious Metals (Prevention of Money Laundering and Terrorism Financing) Act ("PSPM Act") and section 74A of the Pawnbrokers Act.

#### **Features in New Form NP 784**

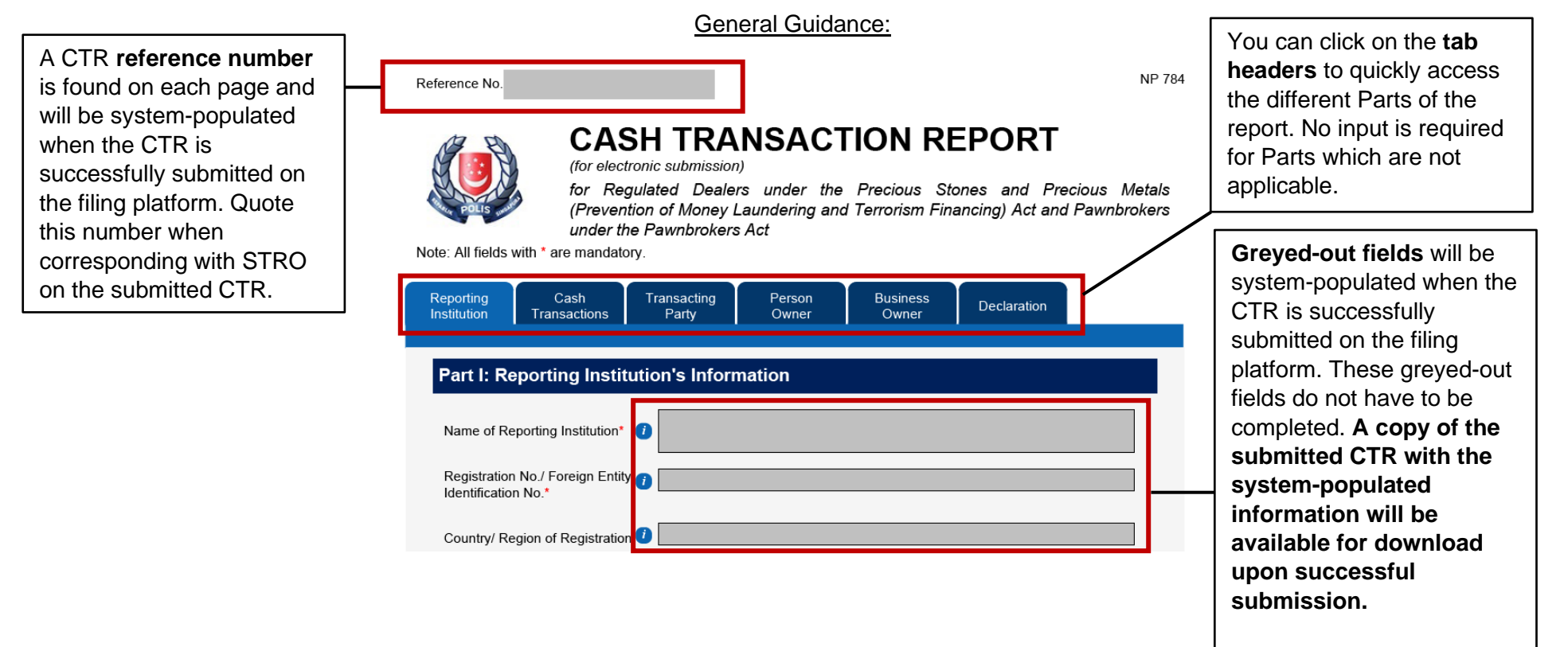

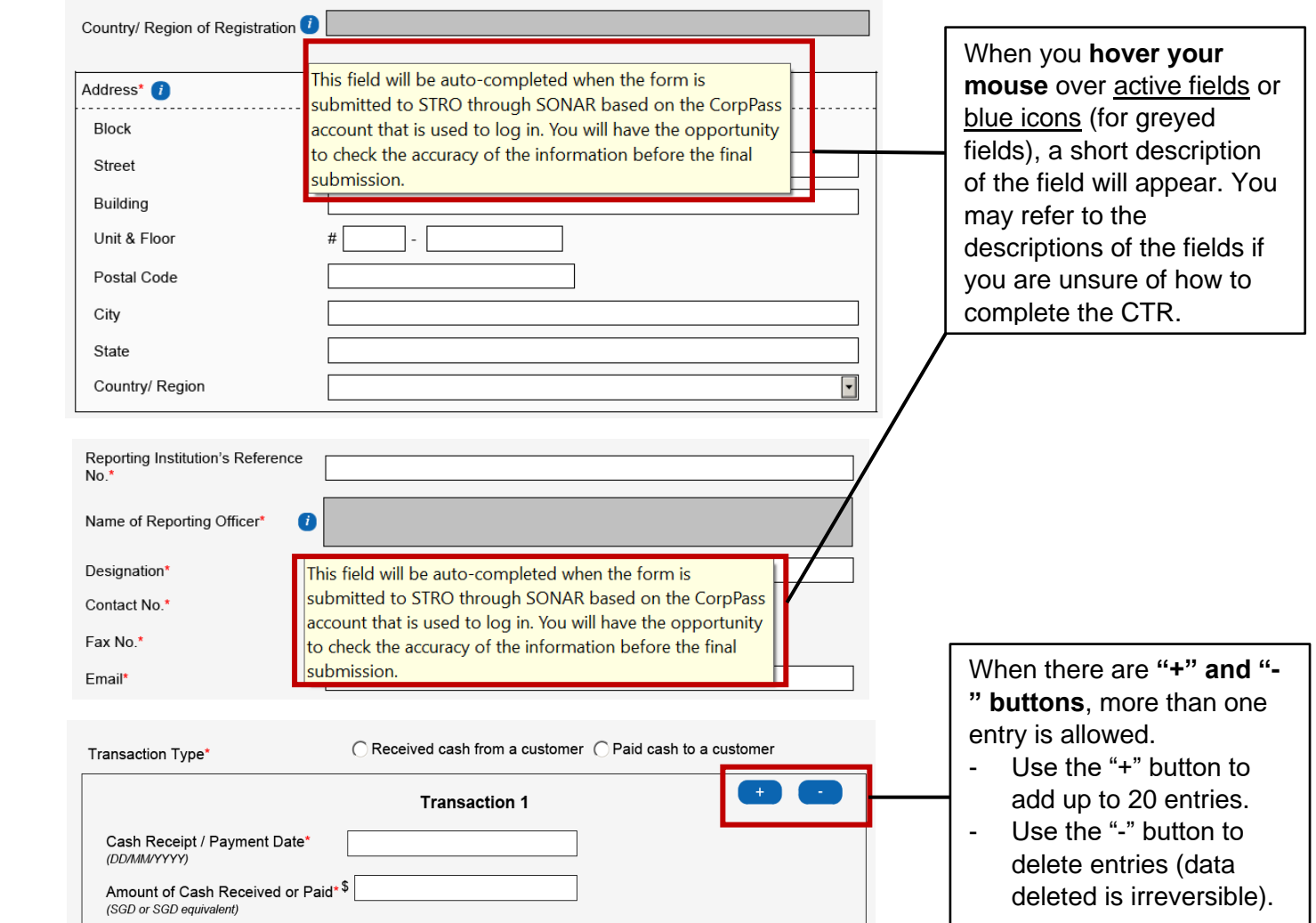

 $\mathbb{G}$ 

 $\mathbf I$ 

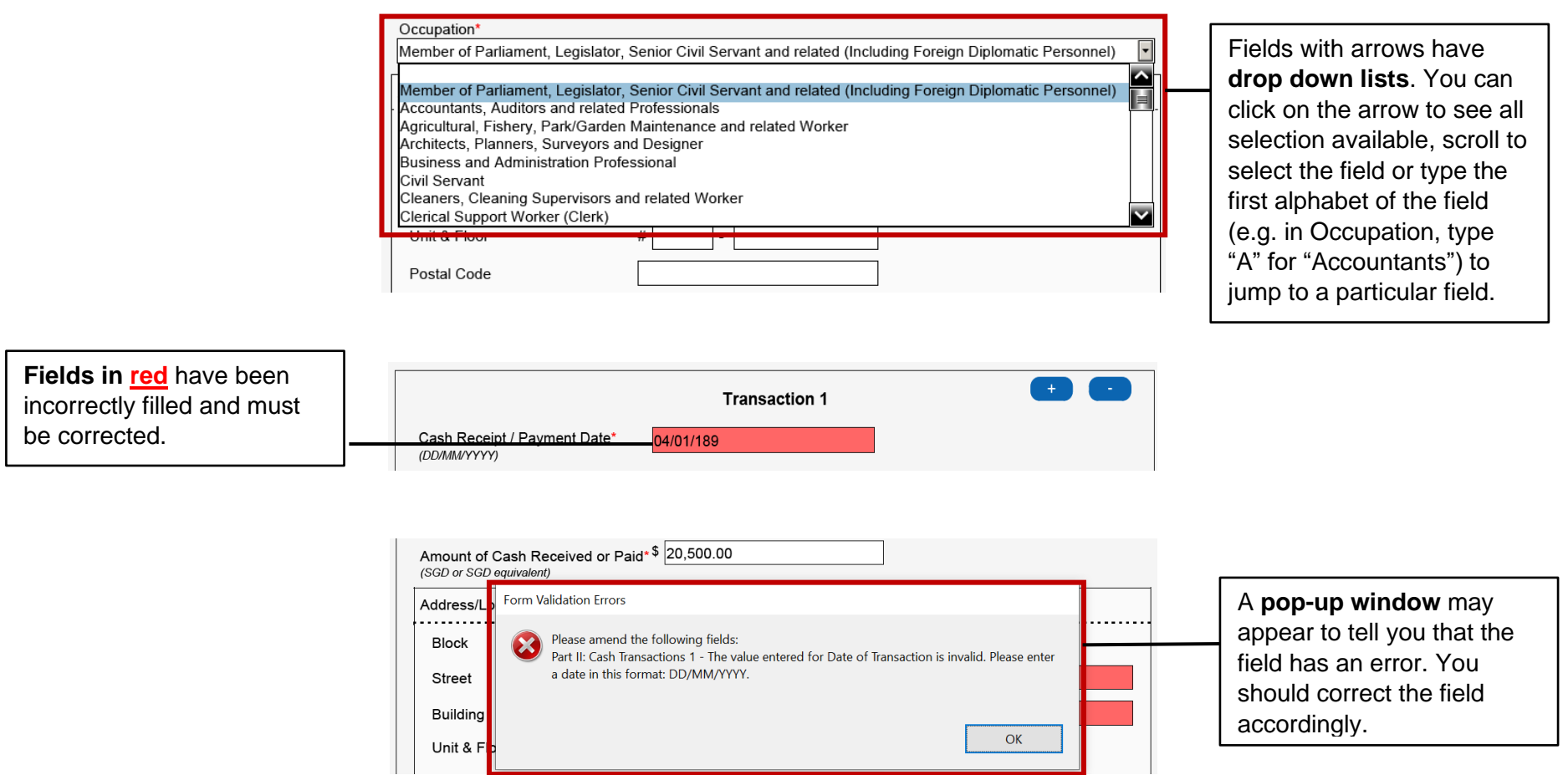

### **Part I: Reporting Institution's Information**

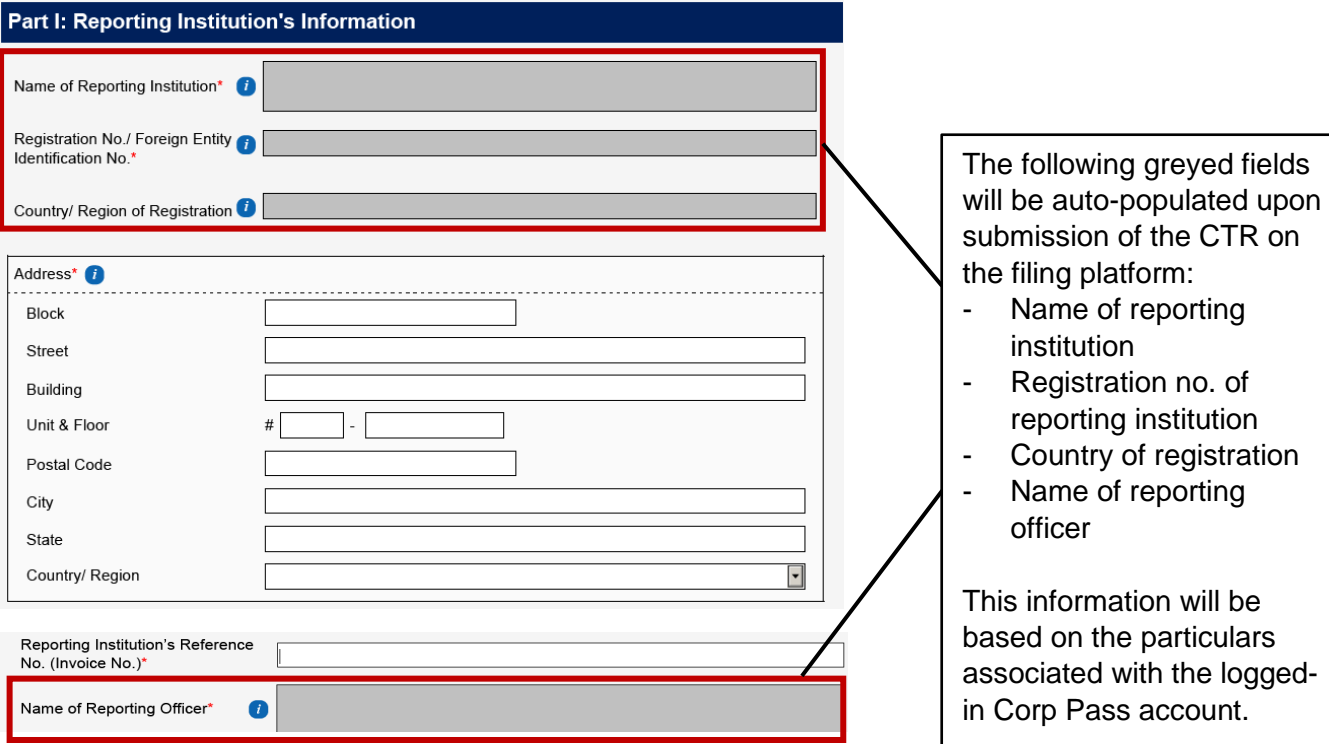

### Part II: Details of Cash Transaction(s)

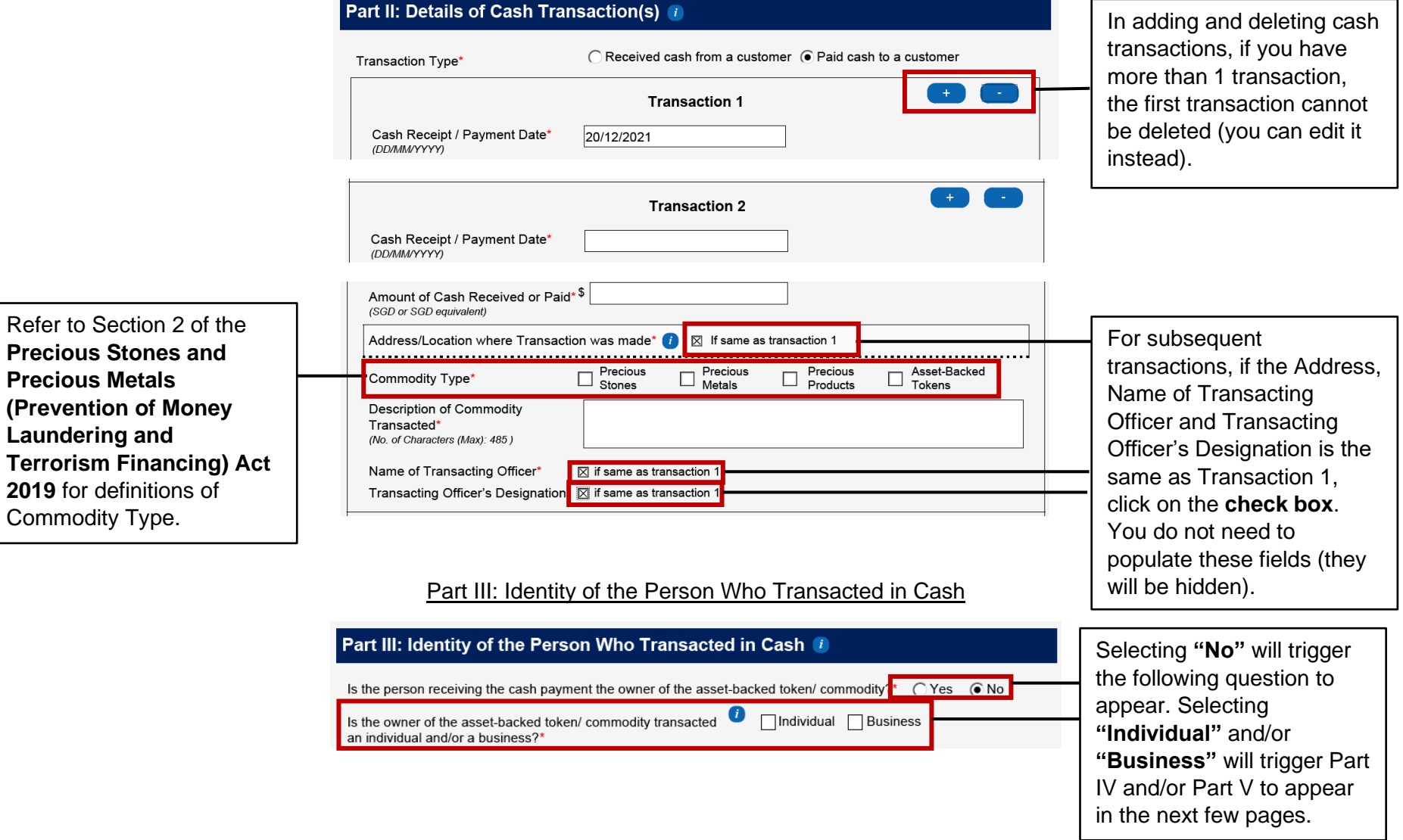

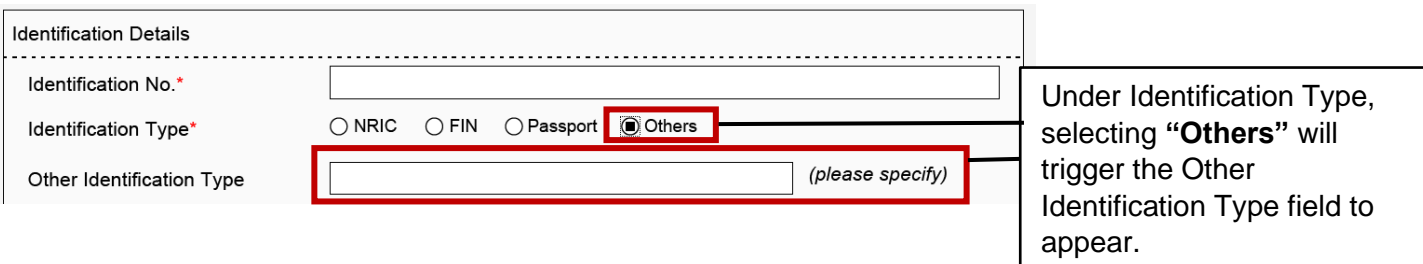

### Part IV: Identity of the Person Who Owns the Cash

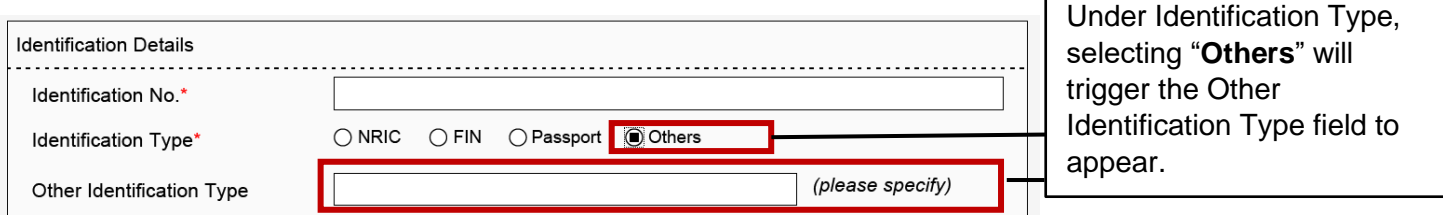

 $\mathbf{r}$ 

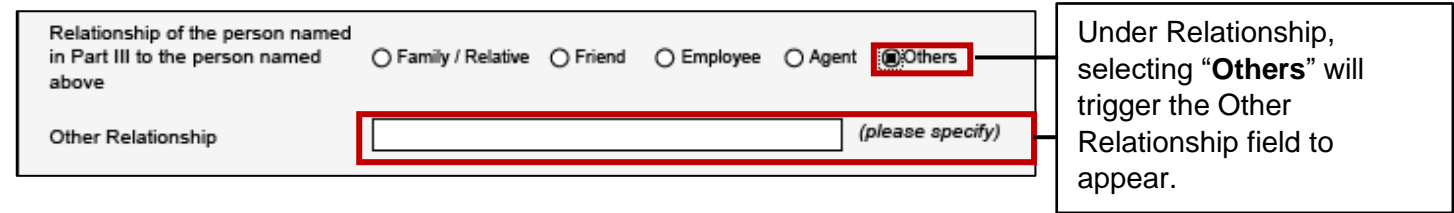

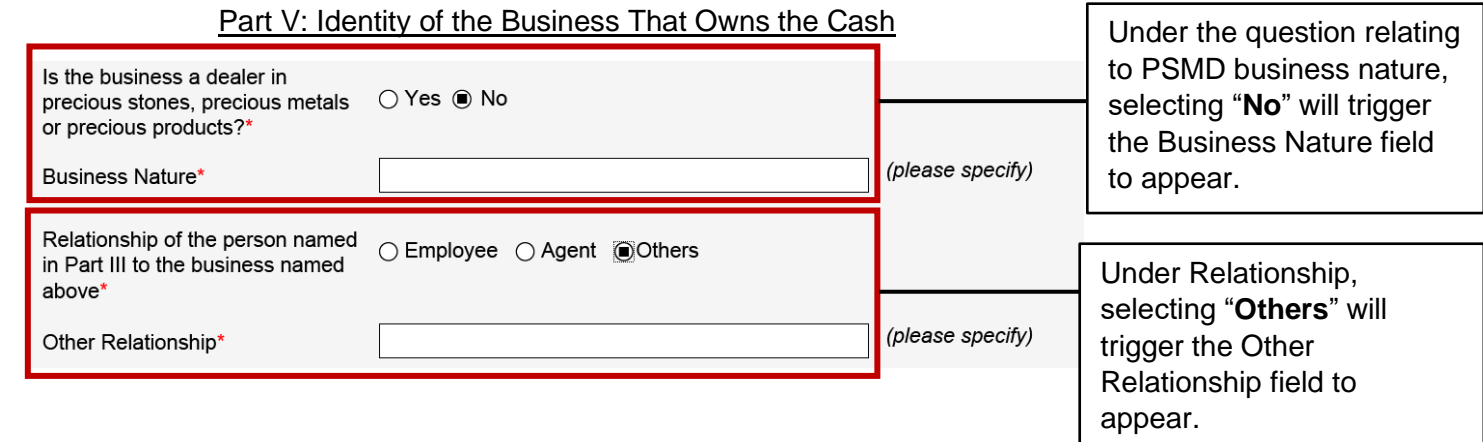

#### Part VI: Declaration

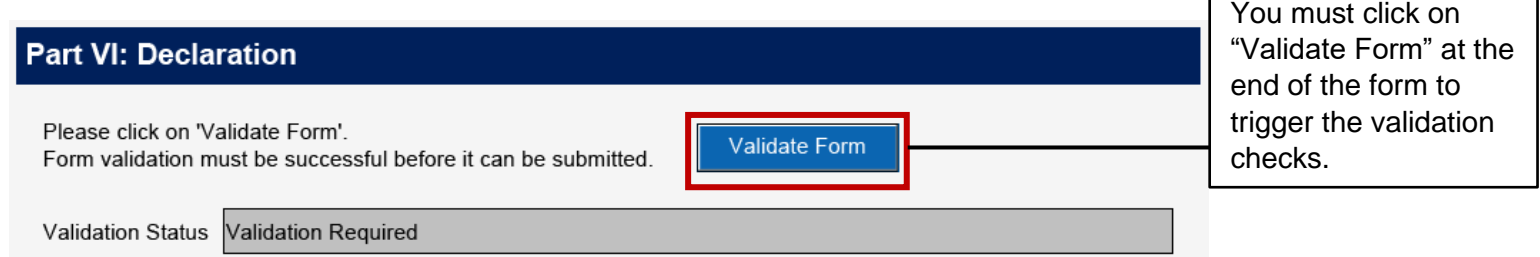

 $\Gamma$ 

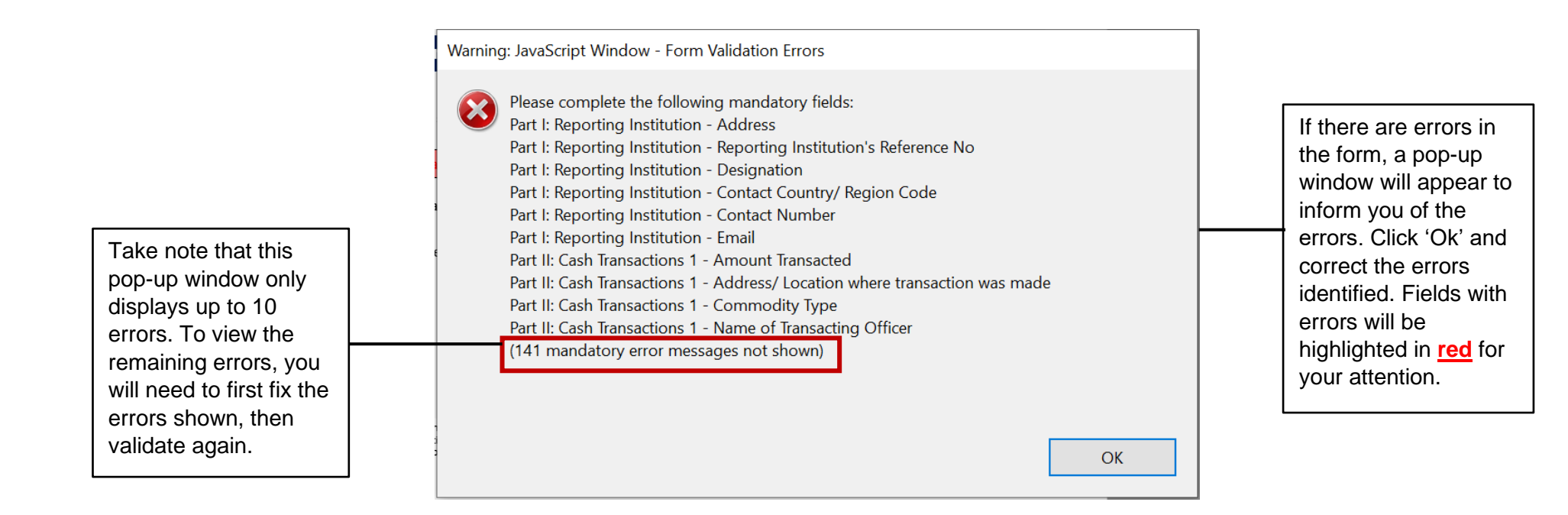

Form validation has failed if the validation status turns **red**. You will need to correct the errors and click on "Validate Form" again until form validation is successful.

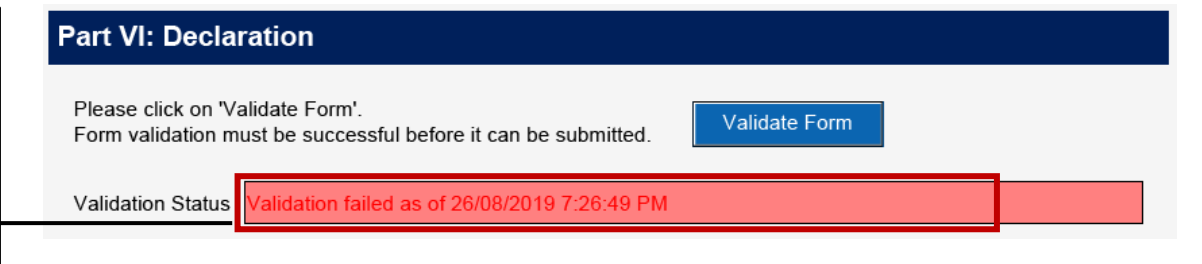

You can only submit the form if form validation is successful (turns **green**).

## **Part VI: Declaration**

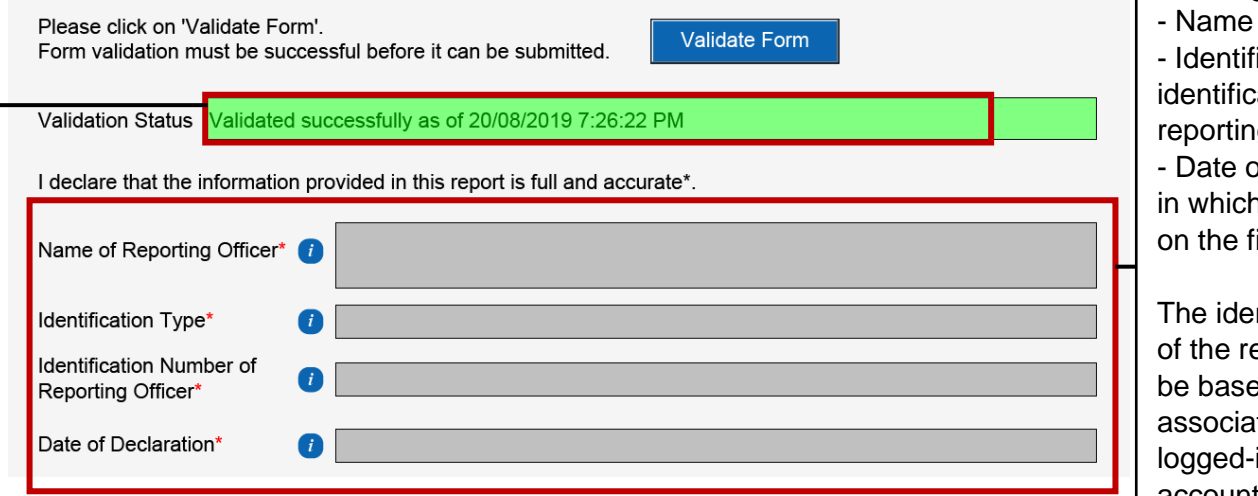

populated upon submission of the CTR on the filing platform: of reporting officer fication type and ation number of ng officer of declaration (date h CTR is submitted filing platform) Intifying information eporting officer will ed on the particulars ated with the -in Corp Pass account. The date of declaration will be the date on which the CTR is submitted successfully on the filing platform.

The following **greyed -out fields** will be system -